## 1. Téléchargement du bulletin d'inscription

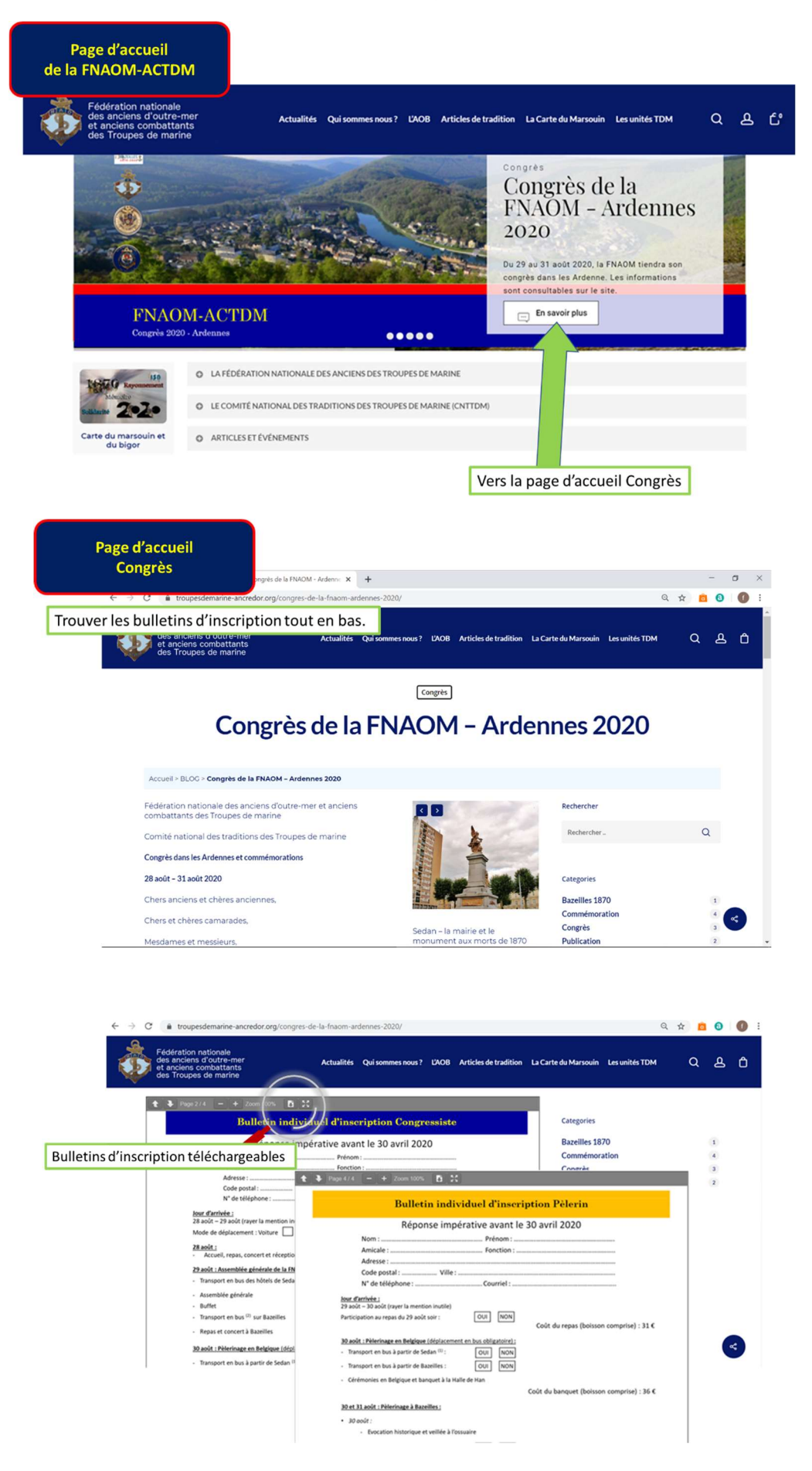

## 2. Paiement en ligne

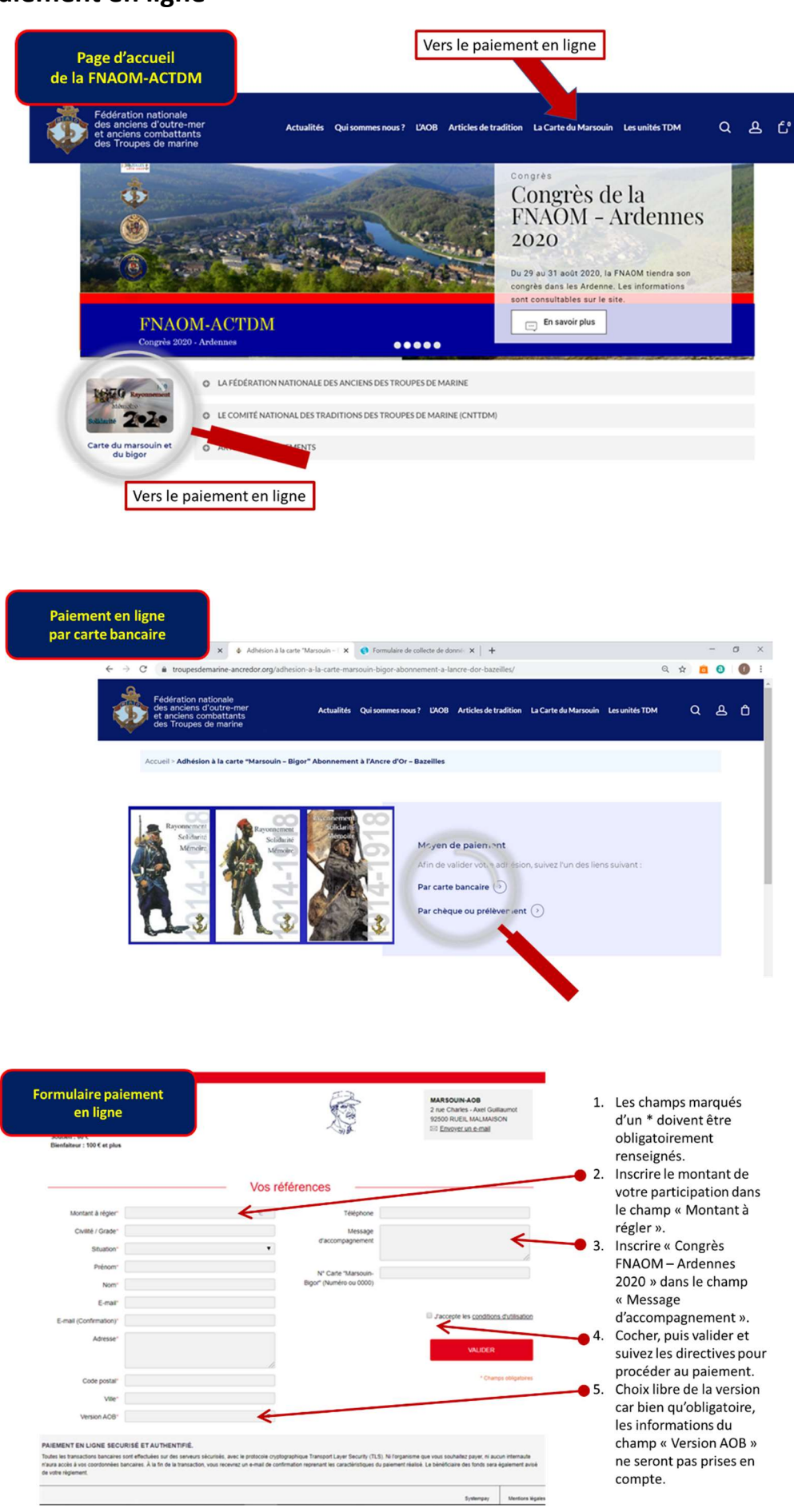